#### 2024 International Rexx Symposium Brisbane, QLD, Australia

Mark Hessling 5 March 2024

- What Rexx/SQL does
	- Consistent interface to access SQL databases
	- Same code different databases
	- Access to multiple database types in one program

- How Rexx/SQL currently works
	- Naming conventions
		- **General**
		- External Functions
		- Global variables
	- Artefacts built
	- Example code

- **General Naming Conventions** 
	- $\cdot$  SQL…
		- Generic name; database access dependent on how built  $[DB]...$ 
			- where [DB] is one of LITE, MY, DB2, ODBC, etc.
- **External Functions** 
	- SQLLoadFuncs, SQLConnect, etc.
		- Generic name; database access dependent on how built
	- [DB]LoadFuncs, [DB]Connect, etc.
		- where [DB] is one of LITE, MY, DB2, ODBC, etc.

#### • Global variables

- SQLCA. compound variable with error messages, and other details of current connection and transaction
	- Generic name; database access dependent on how built
	- Eg SQLCA.SQLERRM last error message text
- [DB]CA. compound variable with error messages, and other details of current connection and transaction
	- where [DB] is one of LITE, MY, DB2, ODBC, etc.
	- Eg SQLCA.SQLERRM last error message text

- Artefacts built
	- Linux/Unix like systems
		- rexxsql, rexx[DB], librexxsql.so, librexx[DB].so
		- macOS
			- rexxsql, rexx[DB], librexxsql.dylib, librexx[DB].dylib
	- Windows/OS/2
		- rexxsql.exe, rexx[DB].exe, rexxsql.dll, rexx[DB].dll
	- rexxsql and librexxsql.so are specific to database

- Contents of librexxsql.so:
	- SQLLoadFuncs()
		- Registers all other  $SQL*($ ) functions
	- SQLConnect()...
		- Database API calls
- Contents of librexx[DB].so: (librexxlite.so)
	- LITELoadFuncs()
		- Registers all other  $LITE*()$  functions
	- LITEConnect()...
		- SQLite3 database API calls

MyProg.rexx

Call RxFuncAdd 'SQLLoadFuncs', 'rexxsql', 'SQLLoadFuncs'

Call SQLLoadFuncs

 $\text{rode} = \text{SQLConnect}(\ldots)$ 

librexxsql.so

SQLLoadFuncs()

SQLConnect()

SQLDisconnect()

- Example Code
	- sql-connect-old.rexx lite my
		- Same code but different databases
	- [DB]-connect-old.rexx
		- (lite-connect-old.rexx) specific to SQLite3
	- lite-my-connect-old.rexx
		- Multiple database connections

- How Rexx/SQL (3.0) will work
	- Naming conventions
		- **General**
		- External Functions
		- Global variables
	- Artefacts built
	- Example code

- **General Naming Conventions** 
	- $\cdot$  SQL…
		- Generic name; database access dependent on how built  $[DB]...$ 
			- where [DB] is one of LITE, MY, DB2, ODBC, etc.
- **External Functions** 
	- SQLLoadFuncs, SQLConnect, etc.
		- Generic name; database access dependent on how built
	- [DB]LoadFuncs, [DB]Connect, etc.
		- where [DB] is one of LITE, MY, DB2, ODBC, etc.

- Global variables
	- SQLCA. compound variable with error messages, and other details of current connection and transaction
		- Generic name; same variables for all databases
		- Eg SQLCA.SQLERRM last error message text

- Artefacts built
	- Linux/Unix like systems
		- rexxsql, rexx[DB], librexxsql.so, librexx[DB].so
		- macOS
			- rexxsql, rexx[DB], librexxsql.dylib, librexx[DB].dylib
	- Windows/OS/2
		- rexxsql.exe, rexx[DB].exe, rexxsql.dll, rexx[DB].dll
	- rexxsql and librexxsql.so are a translation layer

#### Contents of librexxsql.so:

- SQLLoadFuncs([DB])
	- If  $[DB]$  not supplied, registers all other  $SQL*()$  functions
	- Else dynamically loads  $[DB]^*($ ) functions from librexx $[DB]$ .so into lookup table
- SQLConnect(...[DB])...
	- Finds [DB]Connect() in lookup table and calls [DB]Connect()
- Contents of librexx[DB].so: (librexxlite.so)
	- LITELoadFuncs()
		- Registers all other  $LITE*()$  functions
	- LITEConnect()...
		- SQLite3 database API calls

myprog.rexx

Call RxFuncAdd 'SQLLoadFuncs', 'rexxsql', 'SQLLoadFuncs'

Call SQLLoadFuncs 'MY'

Call SQLLoadFuncs 'LITE'

 $\text{roode} = \text{SQLConnect}(\ldots, \text{`MY'})$ 

rcode = SQLConnect(…, 'LITE')

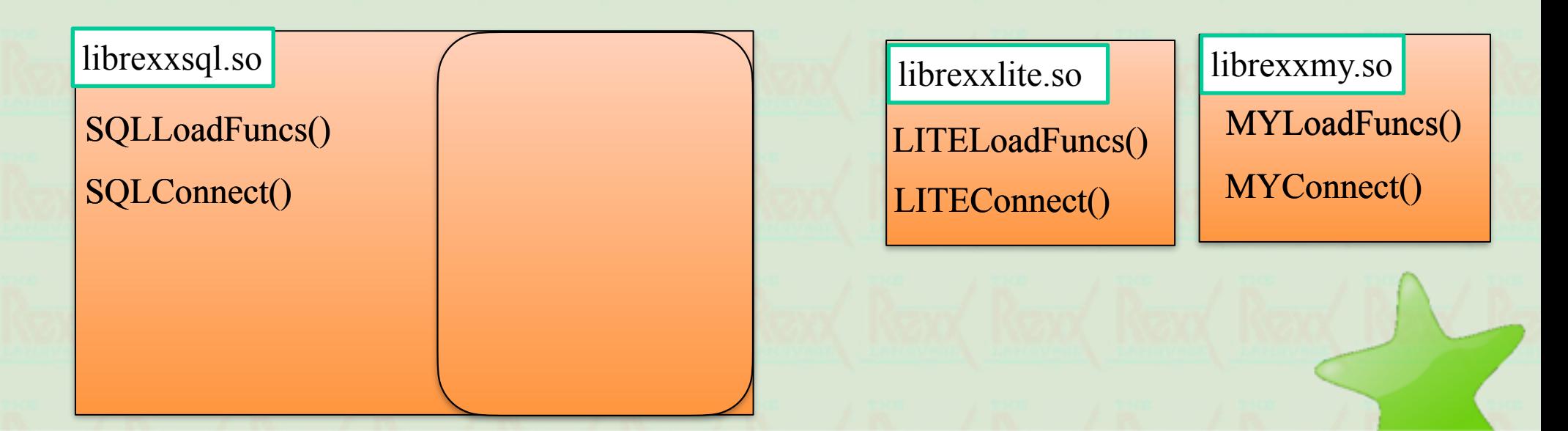

- Example Code
	- lite-mysql-connect-new.rexx
	- dbclient.rexx
		- Similar to mysql, sqlplus

#### • Advantages

- Change database by changing SQLLoadFuncs() and SQLConnect() calls rather than copying different rexxsql.dll/.so/.dylib which may be installed in system areas
- Makes packaging simpler; no duplicate rexxsql/ rexxsql.exe, rexxsql.dll/.so/.dylib with different functionality

- Disadvantages
	- Slower; an extra call level involved for each external function call; SQLConnect() -> [DB]Connect()

#### **Questions**

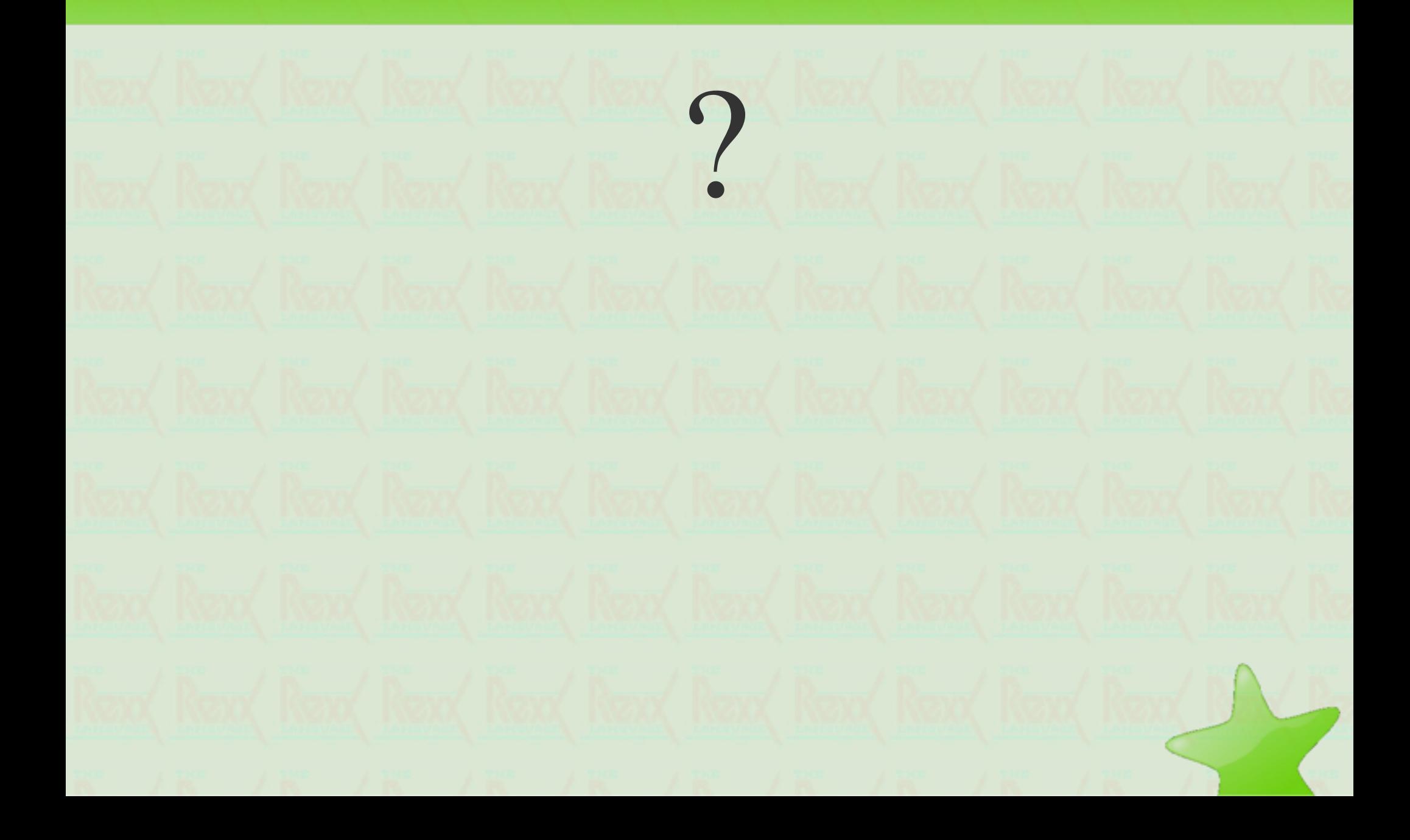